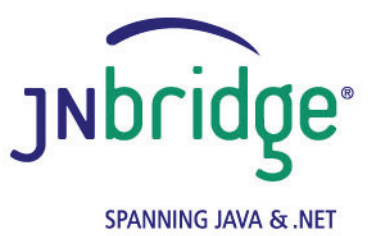

# **RELEASE NOTES**

## **JNBridge JMS Adapters for BizTalk Server and .NET**

## **Version 4.0.0**

### **JNBridge JMS Adapter for BizTalk**

- Support for JMS 2.0 Shared Topics.
- Support for JMS 2.0 delivery delay.
- **Proprietary connection strings are supported including URLs with query expressions.**

### **JNBridge JMS Adapter for .NET**

- Support for JMS 2.0 Shared Topics.
- Support for an inbound service that implements the JMS Exception Listener mechanism.
- Support for JMS 2.0 delivery delay.
- **Proprietary connection strings are supported including URLs with query expressions.**

## **Version 3.2.0**

### **JNBridge JMS Adapter for BizTalk**

 $\blacksquare$  New tracing capabilities

### **JNBridge JMS Adapter for .NET**

Support for JMS 2.0.

# **Version 3.1.0**

## **JNBridge JMS Adapter for BizTalk**

- Support for BizTalk Server 2013.
- Support for JMS 2.0.

## **JNBridge JMS Adapter for .NET**

- Support for Visual Studio 2012 and Visual Studio 2013.
- Support for .NET 4.0, 4.5 and 4.5.1.
- Support for JMS 2.0.

# **Version 3.0.1**

## **JNBridge JMS Adapter for BizTalk**

■ Expanded licensing options now include Virtual Machines and support annual licensing.

### **JNBridge JMS Adapter for .NET**

**Expanded licensing options now include Virtual Machines and support annual licensing.** 

# **Version 3.0.0**

## **JNBridge JMS Adapter for BizTalk**

- Support for JMS Map Messages. Many legacy systems use Map Messages. The BizTalk JMS adapter automatically converts received Map Messages to XML documents based on user provided schemas.
- Expanded licensing options now include Virtual Machines and annual licensing.

## **JNBridge JMS Adapter for .NET**

- Support for Microsoft's WCF Line-Of-Business Adapter Framework 2010.
- Support for Visual Studio 2010
- Expanded licensing options now include Virtual Machines and support annual licensing.

# **Version 2.1.0**

#### **JNBridge JMS Adapter for BizTalk**

- Support for Fault-Tolerant connections for JMS server shutdown scenarios. This feature provides the ability to configure specific behaviors for send and receive locations when the JMS server is explicitly brought down. Locations can be configured to either disable or periodically attempt to reconnect to the JMS server.
- Support for ISO 8859-15 encoding of XML documents.
- Ability to add a unique identifier to a send or a receive location. This allows multiple receive locations to access the same JMS queue or topic providing a mechanism to support concurrent message consumption using JMS message selectors.

### **JNBridge JMS Adapter for .NET**

- Support for .NET 4.0
- Support for version 2.0 of Microsoft's WCF Line-of-Business Adapter Framework
- Support for Microsoft's Azure AppFabric API, allowing .NET client endpoints running in the cloud to consume and produce JMS messages from JMS servers on the ground.

## **Version 2.0.1**

### **JNBridge JMS Adapter for BizTalk**

■ Support for passing arguments to the Java Virtual Machine. Now it is possible to pass

arguments to the JVM using the standard '-D' and '-X' switches. JVM arguments are configured in the adapter's transport handlers.

- Support for single and double byte XML formats when receiving a JMS text message. Users can specify Text UTF-8 or Text UTF-16 to efficiently store XML documents in the BizTalk Message Box.
- Connection pooling for send ports.

#### **JNBridge JMS Adapter for .NET**

- The ability to switch the transport used for the bridge between the JVM and CLR. Version 2.0.1 provides a binary TCP socket-based bridge between the Java and .NET sides. This allows the Java side to run in its own process space. The bridge is configured in the application's *app.config* file.
- Support for passing arguments to the Java Virtual Machine. Now it is possible to pass arguments to the JVM using the standard '-D' and '-X' switches. JVM arguments are now configured in the application's *app.config* file.

## **Version 2.0.0**

#### **JNBridge JMS Adapter for Biztalk**

- Support for request response receive ports
- Support for solicit response send ports
- Ability to specify a client ID for a connection session

#### **JNBridge JMS Adapter for .NET**

- Support for JMS headers on inbound operations
- Support for asynchronous inbound operations
- Ability to specify a client ID for a connection session